<u>บทที่ 4</u>

## 1. <u>การเพาะพันธุปลา</u>

นำปลาตัวผู้ที่โคเค็มวัยและปลาตัวเมียที่มีไข่อยู<sup>่</sup>เค็มเทียบกันไว**้เป็นคู**่ ๆ โดยเลี้ยง ในขวกขนาก 3.5"x6.5" ใส่น้ำปริมาตร 600 ลูกบาศก์เซนติเมตร เมื่อปลาตัวผู้ก่อหวอก<br>และปลาตั้งคู่ว่ายน้ำมาอยู่ใกล้กันเกือบตลอกเวลา นำปลาตัวผู้ใส่ในอ่างขนาก 12"x20" น<br>ชิงใส่น้ำระคับสูง 4.5" มีสาหรายหางกระรอกอยู่เล็กน้อย แล้วนำขวคที่มีปลาตัวเมียอยู่ภาย<br>ในวางลงในอางเพาะ สังเกตถูปลาตัวเมีย ถ้าเห็นว่าพร้อมที่จะผสมพันธุ์ (ซึ่งถูไค้จาก ส่วนท้องที่บ่องและมีสีขาวแกมเหลือง) ก็ชอนปลาตัวเมียออกจากขวกใส่ลงในอางเพาะ ยก ขวคออกจากอาง หลังจากนั้นปลาตัวผู้จะว่ายไลปลาตัวเมียไปรอบ ๆ อางนานประมาณ 5 นาที แล้วจึงเริ่มรักกันและวางไข เมื่อวางไขแล้วปลาตัวเมียหนีไปอยู่นิ่ง ๆ ที่มุมอ่าง และ ปลาตัวผู้คอยไล่ไม่ให้ปลาตัวเมียเข้าใกล้บริเวณที่มีไข คือบริเวณหวอคที่ปลาตัวผู้สร้างไว้และ นำไขไปเก็บ แสคงว<sup>่</sup>าการวางไขสิ้นสุดลง ระยะเวลาตั้งแต่ปลาเริ่มรัดกันจนกระทั่งการวาง ไขสิ้นสุกลงใช้เวลาประมาณ 1 $\frac{1}{2}$  – 5 ชั่วโมง ชอนปลาตัวเมียออก ปล่อยให้ปลาตัวผู้คูแลไข และลูกปลาซึ่งจะฟักเป็นตัวภายใน 48 ชั่วโมง จนกระทั่งลูกปลาเริ่มว่ายน้ำได้เป็นอิสระ จึง แยกพอปลาออก

### 1.1 <u>การแยกปลา</u>

เริ่มแยกปลาเมื่อปลามีความยาวจากปลายจมูกถึงส่วนคอกของหาง (Standard length) ประมาณ 1.5 เซนติเมตร ใส่ในขวกขนาก 3.5"x6.5" ที่มีน้ำปริมาตร 600 ลูกบาศก์เซนติเมตร ขวดละตัว ใช้กระคาษแข็งกันระหว่างขวดไม่ให้ปลามองเห็นกัน

#### 1.2 อาหารปลา

เลี้ยงควยไรนำ (Daphnia) ในระยะแรก จนกระทั่งลูกปลาโคพอที่จะกินลูกนำ

ได้จึงเลี้ยงควยลูกน้ำ ตอนเชาประมาณ 8.00 - 9.00 น. วันละครั้ง

1.3 <u>การเปลี่ยนนำ</u>

เปลี่ยนน้ำสัปคาห์ละ 2 ครั้ง ใช้นำประปาที่ตั้งทิ้งไว้อย่างน้อย 2 วัน เพื่อให้คลอ รินระเหยไป

1.4 <u>การวัดขนาดปลา</u>

นำปลาที่ตองการวักขนากมาวางบนฟองน้ำที่ เปียก ใช้เวอร์เนียร์วักความยาวจาก ปลายสุกทางคานหัวถึงส่วนคอดของหาง ซึ่งเรียกว่าความยาวมาตรฐาน (Standard length) 1.5 <u>อุณหภูมิของน</u>ำ

-<br>ระหว่าง 23 – 29 องศาเซนติเกรค โดยเฉลี่ยประมาณ 27 องศาเซนติเกรค 1.6 แสงสวาง

ได้รับแสงสว่างจากหลอดไฟซึ่งอยู่เหนือขวดปลาประมาณ 2 เมตร วันละ 10 ชั่วโมง 2. <u>การหกลองเกี่ยวกับการใช้สายตา (Vision)</u>

ศึกษาพฤติกรรมการรุกรานของปลากักไทยโดยใช้สิ่งเรา (stimulus) คำง ๆ กันตั้งแต่ปลามีความยาวมาตรฐาน 1.5 – 4 เซนติเมตร จำนวน 20 ตัว

เริ่มทุกลองเมื่อลูกปลามีความยาวมาตรฐานประมาณ 1.5 เซนติเมตร สิ่งเราที่ใช้ ได้แก่ กระจกเงา ปลากัดไทยตัวนู้ ปลากัดไทยตัวเมีย ปลากระจก (Glassfish, Chanda sp.) หุ้นรูปปลา และหุ้นรูปกลม

นำปลาที่จะศึกษามาวัคความยาวมาตรฐานค้วยเวอร์เนียร์ ใส่ปลานี้ลงในอางขนาก 8"x12" ที่มีน้ำระคับสูง 5" สำหรับสิ่งเร<sup>้</sup>าที่มีชีวิตคือ ปลากัคไทยตัวผู้ ปลากัคไทยตัวเมีย

และปลากระจก นำไปใส่ในอางขนาดเดียวกัน มีน้ำสูงเท่ากัน ที่วางขนานและหางจากอาง หลองประมาณ 1" กระจกเงาวางพิงไว้คานนอกของอางที่ใส่สิ่งเรา ส่วนหนรูปปลาและ<br>หุ่นรูปกลม ใช้แขวนในอ่างที่ใส่สิ่งเร้า จัดให้หุ่นแกว่งไปมาช้า ๆ เอากระคาษสีน้ำตาลกั้น<br>ระหว่างอางทุกลองกับอ่างที่ใส่สิ่งเร้าทิ้งไว้นาน 5 นาที เมื่อจะ ์<br>ข้อมูลต่าง ๆ ที่บันทึกคัดแปลงมาจาก Figler (1972) ได้แก่ ออก

ระยะเวลาตั้งแต่ปลาหันไปทางสิ่งเราจนกระทั่งปลากาง Operculum ครั้งแรก เป็นวินาที (Latency period = L)

จำนวนครั้งที่ปลากาง Operculum (Operculum Extension = OE) ในเวลา 10 นาทิ

จำนวนครั้งที่ปลาทำทำกักสิ่งเร้า (Bite = B) ในเวลา 10 นาที จำนวนครั้งที่ปลาขึ้นมาฮูบอากาศที่ผิวนำ (Air Gulping = AG) ในเวลา 10 นาที

ใช้เวลาสังเกต 10 นาทีต่อสิ่งเร้า 1 ซนิก ศึกษาในปลากักตัวผู้ขนากละ 10 ตัว และปลากั<mark>ก</mark>คัวเมียขนากละ 10 ตัว ปลาแคละตัวได<sup>้</sup>พักนาน 40 นาที กอนจะถูกนำมาทกสอบ กับสิ่งเราชนิกต่อไป ลำดับ (Sequence) ของสิ่งเราในการทุกสอบแต่ละครั้งเป็นแบบสุ่ม (Random) เพื่อมิให้ปลามีโอกาสเรียนรู้ การทุกสอบกระทำสัปคาห์ละครั้ง จนกระทั่งปลามี ความยาวมาตรฐานประมาณ 4 เซนติเมตร

3. <u>การหกลองเกี่ยวกับการไก้กลิ่น (Olfaction)</u>

ศึกษาเกี่ยวกับฟีโรโมน (Pheromone)

หคลองในปลาที่โตแล้ว (Sexually mature) ความยาวมาตรฐาน 3 – 4 เซน<br>ดิเมตร เปรียบเทียบว่าน้ำที่เคยมีปลากัดตัวผู้หรือปลากัดตัวเมียต่อสู้กันจะมีผลต่อการแสดงพฤติ– กรรมการรุกรานของปลากัดตัวผู้ตัวใหม่ต่างจากเคิมที่มันเคยเป็นเมื่ออยู่ในน้ำเปลาหรือไม่ การ

.<br>ที่ศึกษาเฉพาะผลที่มีตอปลากัดตัวผู้เพราะจากการหลลองที่ผ่านมา พบว่า พฤติกรรมการรุกราน มีความรุนแรง เฉพาะในปลาตัวผู้เหานั้น

์ แบ่งการทดลองออกเป็น 2 การทดลองคือ

3.1 เครียมอ่างขนาก 6"x10" ใส่น้ำประปาที่ตั้งทิ้งไว้อย่างน้อย 2 วัน ระคับน้ำสูง 3" วัด pH และอุณหภูมิของน้ำ ใส่ปลากัดตัวผู้ 2 ตัวลงในอ่าง ทิ้งไว้ให้ปลาต่อสู้กันนาน 15<br>นาที ช้อนปลาใส่ในขวดตามเดิม วัด pH และอุณหภูมิของน้ำในอ่าง แล้วนำปลากัดตัวผู้ที่ วัคความยาวมาตรฐานแล้วใส่ลงในอ่างนี้ สังเกตและบันทึกข้อมูลต่าง ๆ ต่อไปนี้เป็นเวลา 10 นาที

่ ระยะเวลาตั้งแต่ใสปลาลงในอ่างทดลองจนกระทั่งปลากางครีบครั้งแรกเป็นวินาที  $(Latency period = L)$ 

จำนวนครั้งที่ปลากางครีบ (Fin Erection = FE) ในเวลา 10 นาที จำนวนครั้งที่ปลากาง Operculum (Operculum Extension = OE) ในเวลา 10 นาทิ

จำนวนครั้งที่ปลาขึ้นมาคบอากาศที่ผิวน้ำ (Air Gulping = AG) ในเวลา io uni

การที่ถือเอาการกางครีบเป็นจุดเริ่มต้นของพฤติกรรมการรูกรานในการหดลองนี้ก็ เพราะ จากการสังเกตพบว่า การกาง Operculum เกิดขึ้นน้อยมาก และการกางครึบ เป็นเครื่องชี้ถึงความรุนแรงของพฤติกรรมการรุกรานรองลงมาจากการกาง Operculum

สำหรับ Control ใช้วิธีการเคียวกัน แต่ใช้นำเปล**่าที่ตั้งทิ้งไว**้ 15 นาที แทน น้ำที่เคยมีปลากัคต่อสู้กัน จำนวนปลาที่ใช้ในการทคลอง 10 ตัว

3.2 ใช้วิธีการเข่นเคียวกับในหัวขอ 3.1 ทุกประการ แต่ใส่ปลาตัวเมีย 2 ตัวรวมกันใน อางหกลองแหนการใส่ปลาตัวผู้ 2 ตัว จำนวนปลาที่ใช้ในการทกลอง 10 ตัว

ที่กษาผลของฮอร์โมนแอนโคร เจนและแอนติแอนโคร เจน (Antiandrogen) ุ (ใน การทุลองนี้ใช้เทสโทสเตอโรนโปรปิโอเนตและไซโปรเทอโรนอาซิเตตตามลำคับ) ที่มีต่อ พฤติกรรมการรูกรานของปลากัดไทย

วิธีการคัดแปลงมาจาก อวย เกตุสิงห์ และผู้ร่วมงาน (2511) และอวย เกตุสิ่งห์ และนันทพร นิลวิเศษ (2511)

นำปลากัคตัวผู้และตัวเมียที่ใดเต็มวัย ความยาว 3 – 4 เซนติเมตร มาอย่างละ 30 คัว แบ่งออกเป็น 3 กลุ่ม ทำการหคลองคังคอไปนี้

<u>กลุ่มที่ 1</u> ศึกษาพฤติกรรมการรุกรานของปลากัดตัวผู้และตัวเมีย ก่อนและหลังการ ฉิดควยน้ำมันมะกอก

นำปลากักตัวผู้และตัวเมียอย่างละ 10 ตัว มาทกสอบพฤติกรรมการรุกรานโดยใช กระจกเงาเป็นสิ่งเรา (การที่ใช้กระจกเงาเป็นสิ่งเราเพราะจากการหลองที่ผ่านมาพบว่า กระจกเงาเป็นสิ่งเราที่ทำให้ปลากัดตอบสนองได้ในปริมาณมากที่สุด) โดยนำปลาแตละตัวใส ในอำงหกลองขนาด 8"x12" ที่มีน้ำระกับสูง 5" ทิ้งไว้ 5 นาทีเอากระจกเงาวางพิงชิก คำนนอกของอางหคลอง บันทึกข้อมูลเช่นเคียวกับที่กระทำในการหคลองเกี่ยวกับการใช้สายตา เป็นเวลา 10 นาที หลังจากนั้น 1 วัน นำปลากลุ่มเกิมมาทำใหสลบโดยใส่ในนำเย็น อุณห– ภูมิประมาณ 12 องศาเซนติเกรค ฉีคนำมันมะกอกบริสุทธิ์ 0.02 ml. เขาทางกล้ามเนื้อ ค้านหลังใกล้ครีบหลัง เอาปลาใส่ในขวกคามเคิม ทิ้งไว้ประมาณ 30 ชั่วโมง นำปลามา ทคสอบพฤติกรรมการรุกรานโดยใช้วิชีการเช่นเคียวกับการทคสอบก่อนนี้ค

กลุ่มที่ 2 ศึกษาพฤติกรรมการรุกรานของปลากัคคั่วผู้และตัวเมีย ก่อนและหลังการ นิคควยเหสโทสเตอโรนโปรปิโอเนต (Testosterone propionate)

ใช้วิธีการเขนเคียวกับกลุ่มที่ 1 แค่ฉี่คค้วยสารละลายเทสโทสเตอโรนโปรปิโอเนต

ละลายในน้ำมันมะกอก ขนากความเข้มข้น 125 mg/1ml. ปริมาณ 0.02 ml. (0.25 mg.) เท่ากันทุกตัว จำนวนปลาที่ใช้ในการทุกลองง ปลาตัวผู้ 10 ตัว ปลาตัวเมีย 10 ตัว

กลุ่มที่ 3 ศึกษาพฤติกรรมการรุกรานของปลากักตัวผู้และตัวเมีย กอนและหลังการ ฉิ๊กควยไซโปรเทอโรนอาซิเตต (Cyproterone acetate)

ใช้วิธีการเช่นเกี่ยวกับกลุ่มที่ 1 แต่ฉี่คค้วยสารละลายไซโปรเทอโรนอาชิเตต ละ<br>... ลายในนำมันมะกอกขนาคความเขมขน 150 mg/1ml. ปริมาณ 0.02 ml. (0.3 mg.) เท่ากันทุกตัว จำนวนปลาที่ใช้ในการทคลอง ปลาตัวผู 10 ตัว ปลาตัวเมีย 10 ตัว

# 5. <u>ศึกษาพฤติกรรมการรุกรานระหว่างปลา์กักไทยเพศเกี่ยวกันและต่างเพศ เมื่อปลามีขนาก</u> <u>ดาง ๆ กัน</u>

เริ่มศึกษาเมื่อปลาโตพอที่จะแยกเพศไก้ คือมีความยาวมาตรฐานประมาณ 2 เซนติ เมตร 2 สัปดาห์ตอครั้ง จนกระทั่งปลามีความยาวประมาณ 4 เซนติเมตร ปลาแต่ละตัวถูก นำไปรวมกับคู่ต่อสู้ตัว เคิมตลอกการหกลอง ขนาดของคู่ต่อสู้ใกล้เคียงกับขนาดของปลาที่จะศึกษา

นำปลากักตัวผู้จำนวน 40 ตัว ตัวเมีย 40 ตัว มาวักความยาวมาตรฐาน แบง ปลาเหล่านี้ออกเป็น 3 กลุ่มคือ

1. ปลาตัวยู้ 20 ตัว จัดเป็น 10 กู้ โดยแต่ละคู่มีขนาดไลเลี้ยกัน 2. ปลาตัวเมีย 20 ตัว จักเป็น 10 คู่ โดยแตละคู่มีขนาดไลเลี้ยกัน 3. ปลาตัวผู้ 20 ตัว ปลาตัวเมีย 20 ตัว จัดเป็น 20 คู่ แต่ละคูประกอบควย ปลาตัวผู้ 1 ตัว และปลาตัวเมีย 1 ตัว

ศึกษาพฤติกรรมการรุกรานของปลาแคละคู่ในอ่างขนาก 8"x12" ที่มีน้ำระกับสูง 5" สังเกตและบันทึกข้อมูลต่าง ๆ ต่อไปนี้เป็นเวลา 10 นาทึ

ระยะเวลาตั้งแต<sup>้</sup>ใส่ปลาลงไปในอ่าง จนกระทั่งปลากาง Operculum ครั้งแรก เป็นวินาที (Latency period = L)

จำนวนครั้งที่ปลากาง Operculum (Operculum Extension = OE) ในเวลา 10 นาที

> จำนวนครั้งที่ปลากักคู่ตอสู่ (Bite = B) ในเวลา 10 นาที จำนวนครั้งที่มีการบิดขากรรไกร (Jav Lock = JL) ในเวลา 10 นาที จำนวนครั้งที่ปลาขึ้นมาคุบอากาศที่ผิวน้ำ (Air-Gulping = AG) ในเวลา 10นาที

## 6. ที่กษาแบบแผน (Pattern) พฤติกรรมการรุกรานระหว่างบ่อากักตัวผู

คึกษาเฉพาะในปลากัคตัวผู้ ทั้งนี้เพราะจากการทคลองที่ผ่านมา พบว่า พฤติกรรม การรุกรานมีความรุนแรงเฉพาะในปลาตัวผู้เท่านั้น

นำปลากักตัวผู้ที่โตเต็มวัย ความยาวมาตรฐาน 3 – 4 เซนติเมตร ใส่ในอาง ขนาด 8"x12" ที่มีน้ำระดับสูง 5" เป็นคู่ ๆ โดยจัดให้ปลาแคละคู่มีขนาดใกล้เคียงกัน สังเกตและบันทึกแบบแผนพฤติกรรมในการต่อสู้ของปลาอย่างละเอียก ตั้งแต่เริ่มใส่ปลาลงใน<br>อ่างจนกระทั่งการต่อสู้สิ้นสุกลง เมื่อการต่อสู้สิ้นสุกลง แยกปลาใส่ในขวดตามเคิม

จำนวนปลาที่ใช้ในการหกลอง 40 ตัว

7. Any Histology

์<br>สุ่มปลาขนากต่าง ๆ กันตั้งแต่ความยาวมาตรฐาน o.7 เชนติเมตร ถึง 2.3 เชนติ เมตร ขนาดละ 3 ตัว. Fix ด้วย Bouin fixative ตัวที่ความยาวมากกว่า 1 เช่น ดิเมตรนำไป Decalcify แลวทำ Paraffin section ตัด Serial section หนา  $8\mu$  ยอมควยสี่ Haematoxylin และ Eosin ที่กษาลักษณะตา จมูก และ อวัยวะสืบพันธุ์ของปลาแคละขนาคใคกลองจุลทรรศน์

สำหรับปลาที่ใช้ในการทดลองเกี่ยวกับฮอร์โมน หลังจากทำการทดสอบแลวนำมา นาตักเอาอวัยวะสืบพันธุ์ของปลาแต่ละกลุ่มไปศึกษาทาง Histology เปรียบเทียบกัน โดย ควย Bouin fixative ทำ Faraffin section ตัด section หนา fix

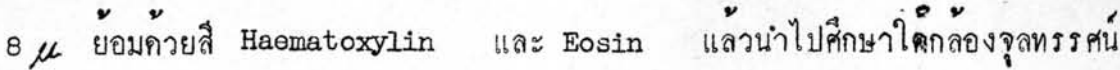